## **Computer Science E-259**

**XML with J2EE**

**Lecture 7: HTTP 1.1, JavaServer Pages 2.0, and Java Servlet 2.4**

16 March 2006

David J. Malan **malan@post.harvard.edu**

**1**

Copyright © 2006, David J. Malan <malan@post.harvard.edu>. All Rights Reserved.

## **Last Time**

**Namespaces in XML 1.1, SVG 1.1, and XSL (XSL-FO) 1.0**

- Namespaces in XML 1.1
- SVG 1.1
- XSL (XSL-FO) 1.0

# **Computer Science E-259**

### **This Time**

- HTTP 1.1
- **n**-Tier Enterprise Applications
- JavaServer Pages 2.0
- **Java Servlet 2.4**
- Project 3

**3**

Copyright © 2006, David J. Malan <malan@post.harvard.edu>. All Rights Reserved.

# **HTTP 1.1**

#### **Overview**

- Request Methods
	- GET
	- · POST
- **TCP Ports**

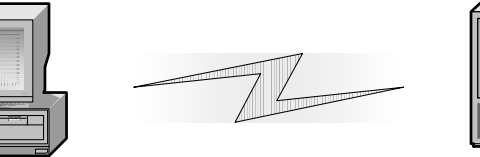

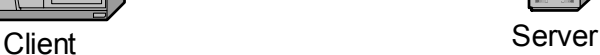

## **HTTP 1.1**

### **Cookies**

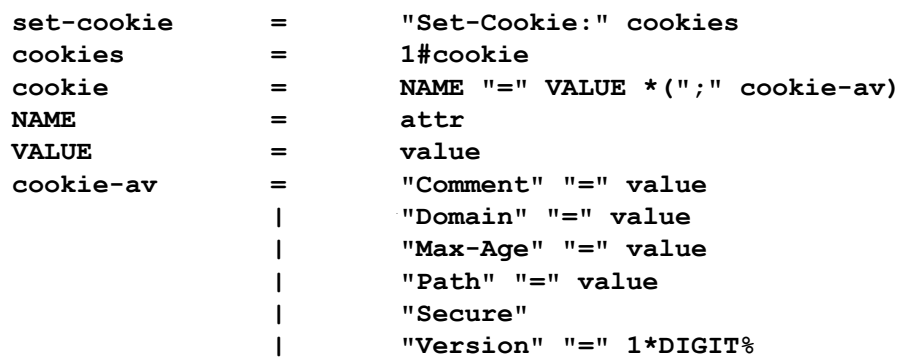

**5**

Excerpted from RFC 2109: HTTP State Management Mechanism.

Copyright © 2006, David J. Malan <malan@post.harvard.edu>. All Rights Reserved.

# **HTTP 1.1**

#### **Cookies**

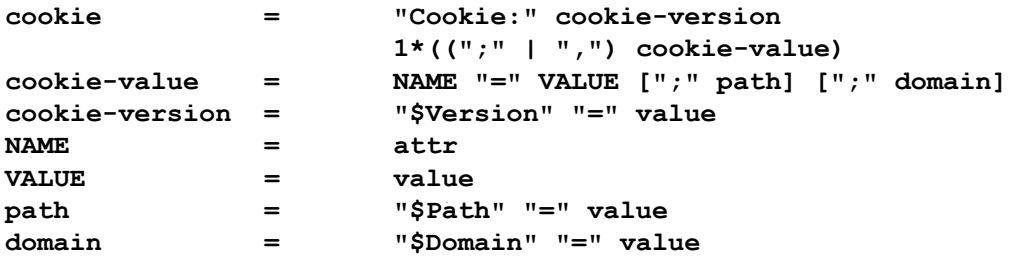

Excerpted from RFC 2109: HTTP State Management Mechanism.

### **HTTP 1.1 Requests and Responses org.apache.axis.utils.tcpmon** ( TCPMonito  $\Box$ Admin Create a new TCP/IP Monitor... Listen Port #  $\vert$ Act as a...<br>• Listener Target Hostname 127.0.0.1<br>Target Port # 8080 O Proxy **Options** HTTP Proxy Support Hostna<br>Port # Simulate Slow Connection Bytes per Pause<br>Delay in Milliseconds Add Image from http://ws.apache.org/axis/java/user-guide.html. **7** Copyright © 2006, David J. Malan <malan@post.harvard.edu>. All Rights Reserved. *n***-Tier Enterprise Applications** *n* **= 2 -** client tier presents data to user, gathers data from user **server tier**  hosts application logic, databases, and data services $72$ Client Server

*n* **= 3**

- **Client Tier** 
	- presents data to user, gathers data from user
- **Middle Tier** 
	- **•** hosts application logic
- **Back-End Tier** 
	- hosts databases and data services

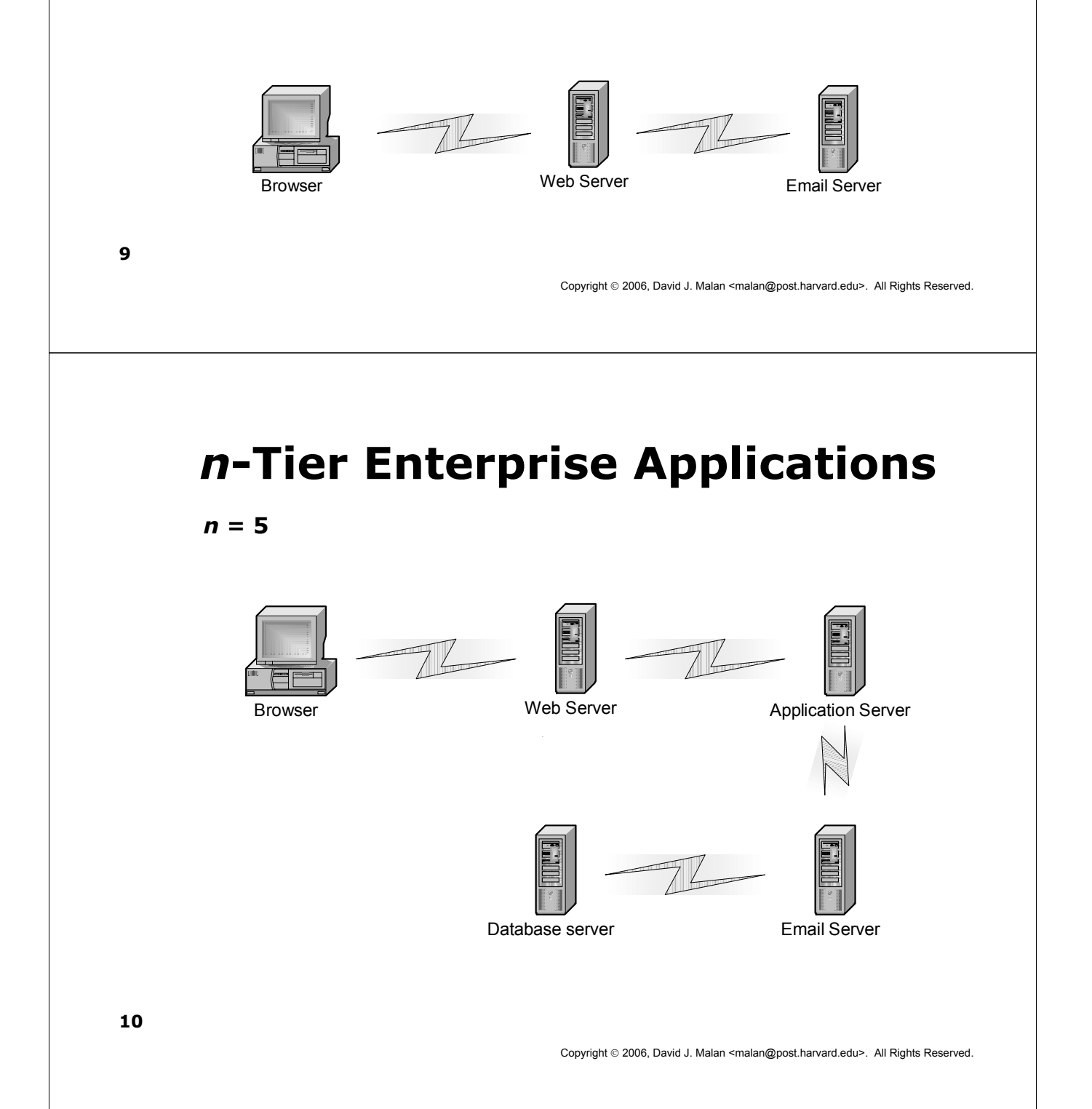

### **XML**

- XML was originally targeted for data publication to the client
- **The rationale was that the client software** 
	- may know best how to display the data for this particular user
	- could benefit from the more semantically meaningful and self-expressive capabilities of XML over HTML
- Very quickly, however, everyone started realizing the huge potential of XML on the server side as well
- Today, XML is deployed at all tiers

Copyright © 2006, David J. Malan <malan@post.harvard.edu>. All Rights Reserved.

# *n***-Tier Enterprise Applications**

#### **XML on the Client**

- If the server communicates to the client self-describing, semantically tagged data in XML, then the client can
	- do more intelligent rendering with the help of stylesheets (*e.g.*, dynamic sorting, searching)
	- **Peropent multiple views on the same datally**
	- take some processing load off the server
	- save many roundtrips to the server by caching data
- Clients can even communicate data to other clients in XML!

### **XML in the Middle Tier**

- Middle-tier applications often intercommunicate by exposing remote objects
	- COM/DCOM objects expose COM interfaces but are bound to Microsoft platforms
	- EJBs expose Java interfaces via RMI but only allow Java clients
	- CORBA uses IDL interfaces and attempts to be platform-neutral
- Content aggregation via XML
	- completely platform neutral
	- easy to use
	- easy to send over the network

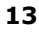

Copyright © 2006, David J. Malan <malan@post.harvard.edu>. All Rights Reserved.

# *n***-Tier Enterprise Applications**

**XML in the Middle Tier**

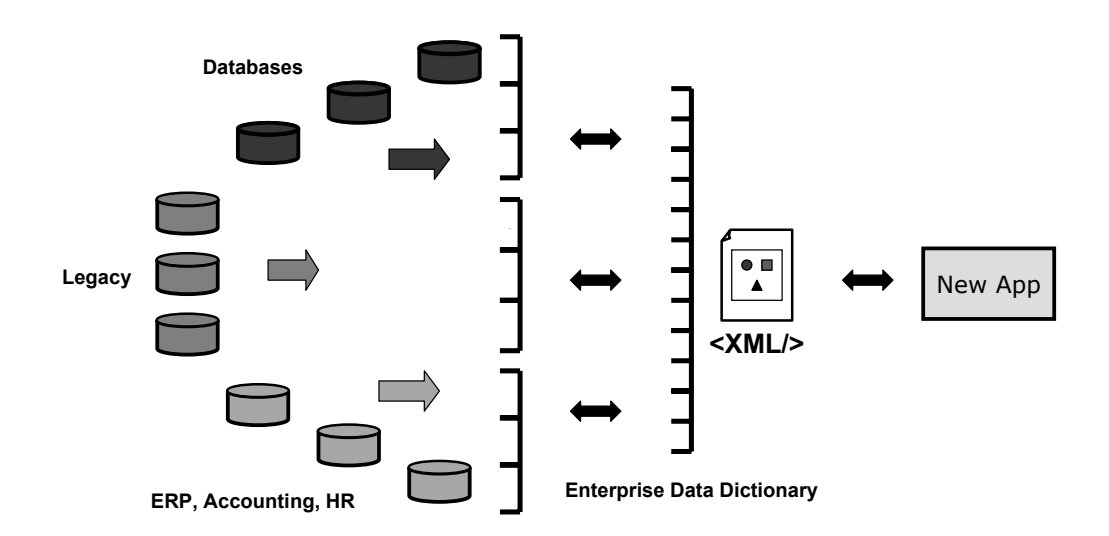

### **XML in the Back-End Tier**

- The backend tier usually consists of databases and data services, including
	- relational databases
	- CRM (customer relationship management) applications
	- **ERP** (enterprise resource planning) applications
	- other legacy applications
- The challenge is to enable middle-tier applications to access information from these data sources

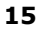

Copyright © 2006, David J. Malan <malan@post.harvard.edu>. All Rights Reserved.

# *n***-Tier Enterprise Applications**

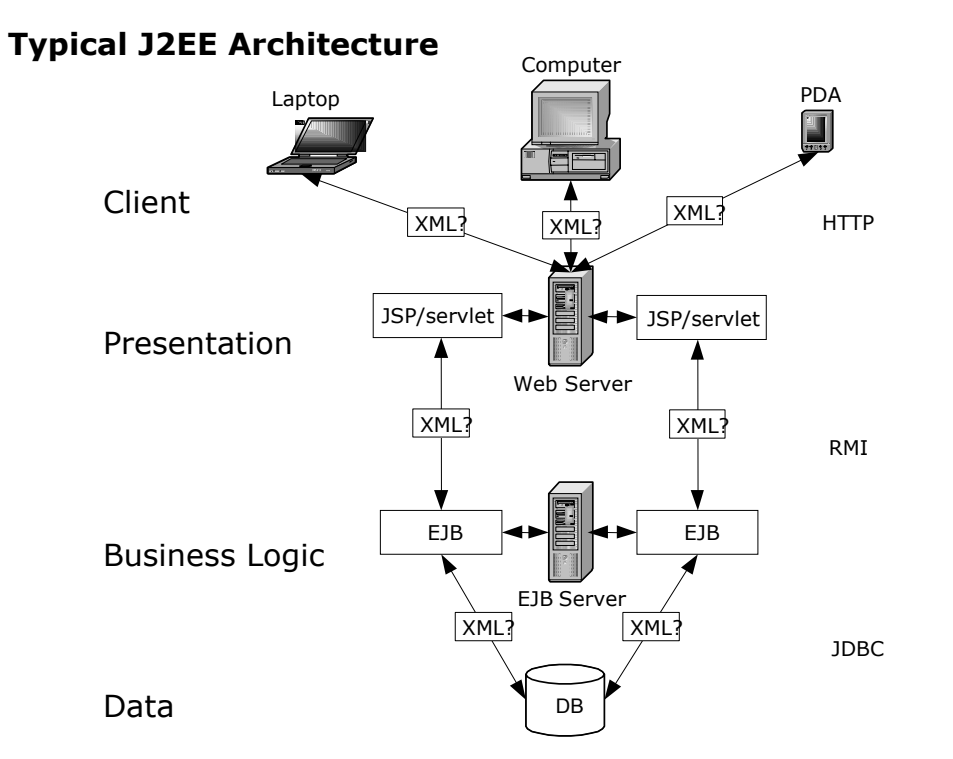

### **JavaServer Pages 2.0**

#### **The JavaServer Pages™ Technology**

"JavaServer Pages™ is the Java™ 2 Platform, Enterprise Edition (J2EE) technology for building applications for generating dynamic web content, such as HTML, DHTML, XHTML and XML. JSP technology enables the easy authoring of web pages that create dynamic content with maximum power and flexibility."

**17**

Excerpted from JavaServer™ Pages Specification, Version 2.0.

Copyright © 2006, David J. Malan <malan@post.harvard.edu>. All Rights Reserved.

### **JavaServer Pages 2.0**

**What is a JSP Page?**

"A JSP page is a textual document that describes how to create a response object from a request object for a given protocol. The processing of the JSP page may involve creating and/or using other objects.... HTTP is the default protocol for requests and responses. Additional request/response protocols may be supported by JSP containers.... The default request and response objects are of type **HttpServletRequest** and **HttpServletResponse** respectively."

### **JavaServer Pages 2.0**

#### **hello, world**

```
<?xml version="1.0" encoding="iso-8859-1"?>
<!DOCTYPE html PUBLIC "-//W3C//DTD XHTML 1.0 Transitional//EN" 
"http://www.w3.org/TR/xhtml1/DTD/xhtml1-transitional.dtd">
<html xmlns="http://www.w3.org/1999/xhtml" xml:lang="en" 
lang="en">
  <head>
      <title><% out.print("hello, world"); %></title>
  </head>
  <body>
    <% out.print("hello, world"); %>
  </body>
</html>
```
**19**

Copyright © 2006, David J. Malan <malan@post.harvard.edu>. All Rights Reserved.

### **JavaServer Pages 2.0**

#### **hello, world**

```
<?xml version="1.0" encoding="iso-8859-1"?>
<!DOCTYPE html PUBLIC "-//W3C//DTD XHTML 1.0 Transitional//EN" 
"http://www.w3.org/TR/xhtml1/DTD/xhtml1-transitional.dtd">
<jsp:root xmlns="http://java.sun.com/JSP/Page" version="1.2">
  <jsp:directive.page contentType="text/html"/> 
  <![CDATA[<?xml version="1.0" encoding="iso-8859-1"?>]]>
  <![CDATA[<!DOCTYPE html PUBLIC "-//W3C//DTD XHTML 1.0 Transitional//EN" 
  "http://www.w3.org/TR/xhtml1/DTD/xhtml1-transitional.dtd">]]>
  <html xmlns="http://www.w3.org/1999/xhtml" xml:lang="en" lang="en">
    <head>
     <title>
       <jsp:scriptlet> 
          out.print("hello, world"); 
       </jsp:scriptlet>
      </title>
   </head>
    <body>
     <jsp:scriptlet>
       out.print("hello, world");
     </jsp:scriptlet>
   </body>
  </html>
</jsp:root>
```
**What is a Servlet?**

"A servlet is a Java™ technology-based Web component, managed by a container, that generates dynamic content. Like other Javabased components, servlets are platform-independent Java classes that are compiled to platform-neutral byte code that can be loaded dynamically into and run by a Java technology-enabled Web server."

**21**

Excerpted from Java™ Servlet Specification, Version 2.4.

Copyright © 2006, David J. Malan <malan@post.harvard.edu>. All Rights Reserved.

### **Java Servlet 2.4**

**What is a Servlet Container?**

"The servlet container is a part of a Web server or application server that provides the network services over which requests and responses are sent, decodes MIME-based requests, and formats MIME-based responses. A servlet container also contains and manages servlets through their lifecycle."

#### **Java Servlet Containers**

- **Apache Tomcat 5.5.15**
- **BEA WebLogic Server 9.1**
- **BM WebSphere Application Server 6.0**
- **JBoss Application Server 4.0.x**
- Oracle Application Server 10*g*
- Sun Java System Application Server Platform Edition 8.2
- ...

Adapted from http://java.sun.com/j2ee/compatibility.html.

Copyright © 2006, David J. Malan <malan@post.harvard.edu>. All Rights Reserved.

## **Java Servlet 2.4**

#### **Typical Sequence of Events**

- 1. A client (*e.g.*, a Web browser) accesses a Web server and makes an HTTP request.
- 2. The request is received by the Web server and handed off to the servlet container. The servlet container can be running in the same process as the host web server, in a different process on the same host, or on a different host from the web server for which it processes requests.
- 3. The servlet container determines which servlet to invoke based on the configuration of its servlets, and calls it with objects representing the request and response.
- 4. The servlet uses the request object to find out who the remote user is, what HTTP POST parameters may have been sent as part of this request, and other relevant data. The servlet performs whatever logic it was programmed with, and generates data to send back to the client. It sends this data back to the client via the response object.
- 5. Once the servlet has finished processing the request, the servlet container ensures that the response is properly flushed, and returns control back to the host Web server.

**hello, world**

**javax.servlet.\* javax.servlet.http.\***

Excerpted from http://java.sun.com/products/servlet/.

Copyright © 2006, David J. Malan <malan@post.harvard.edu>. All Rights Reserved.

### **Java Servlet 2.4**

**Sessions**

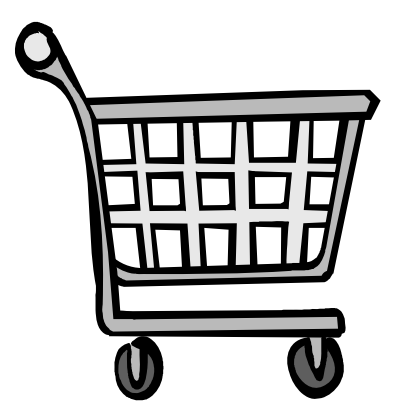

### **Synchronization**

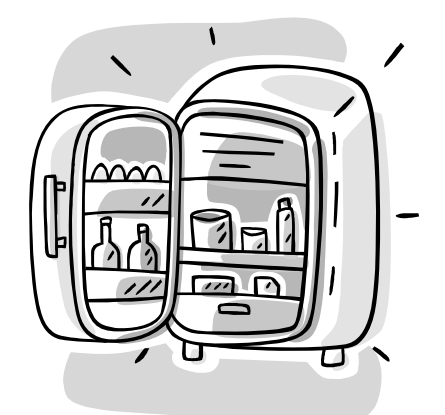

**27**

Copyright © 2006, David J. Malan <malan@post.harvard.edu>. All Rights Reserved.

# **Project 3**

#### **Content Syndication**

Main Entry: syn·di·cate Pronunciation: 'sin-d&-"kAt Function: verb Inflected Form(s): -cat·ed; -cat·ing Date: 1882 transitive senses 1 : to subject to or manage as a syndicate 2 a : to sell (as a cartoon) to a syndicate or for publication in many newspapers or periodicals at once b : to sell (as a series of television programs) directly to local stations intransitive senses : to unite to form a syndicate - syn·di·ca·tion /"sin-d&-'kA-sh&n/ noun

- syn·di·ca·tor /'sin-d&-"kA-t&r/ noun

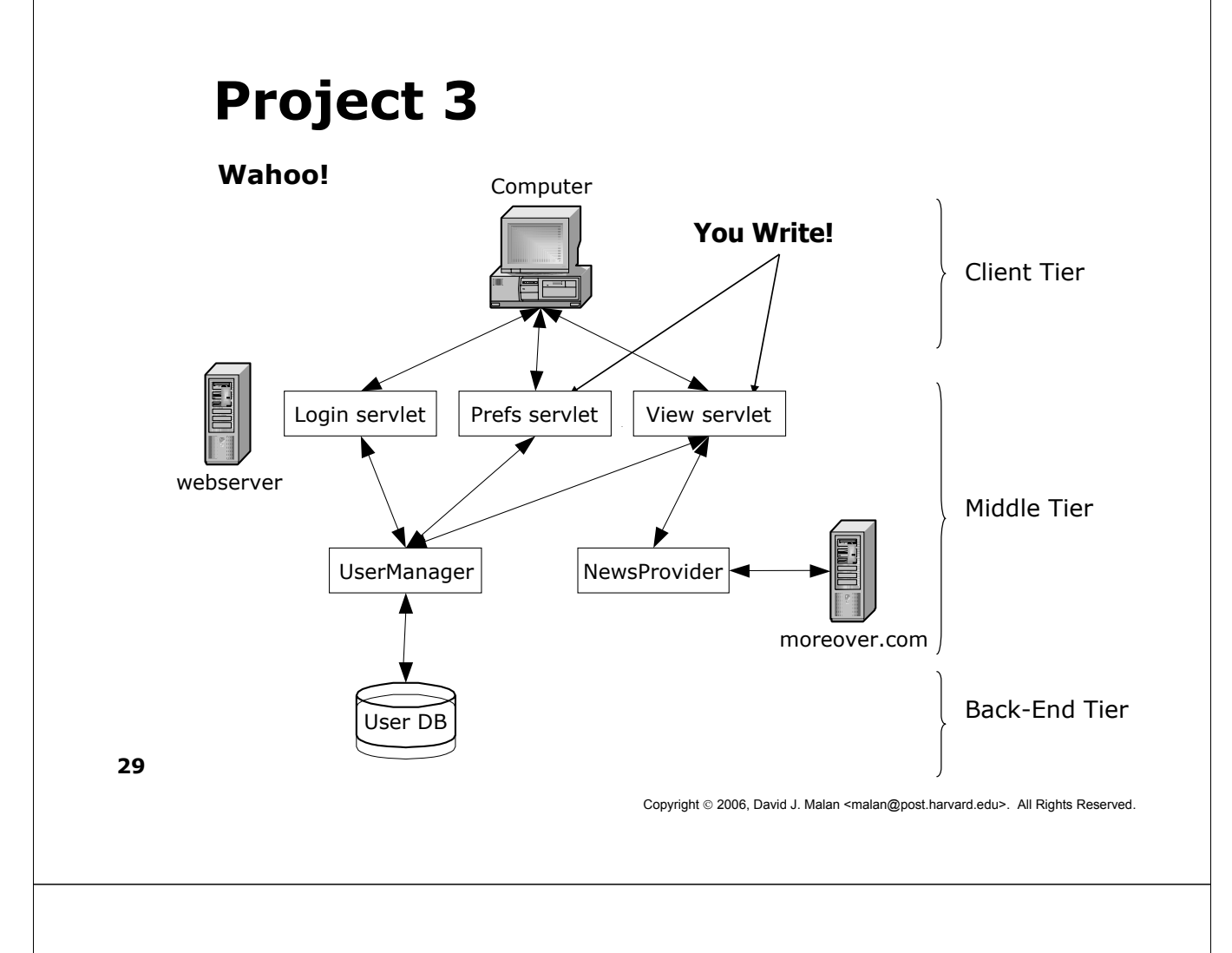

## **Next Time**

### **XQuery 1.0 and DTD**

- XQuery 1.0
- DTD

## **Computer Science E-259**

**XML with J2EE**

**Lecture 7: HTTP 1.1, JavaServer Pages 2.0, and Java Servlet 2.4**

16 March 2006

David J. Malan **malan@post.harvard.edu**

**31**

Copyright © 2006, David J. Malan <malan@post.harvard.edu>. All Rights Reserved.